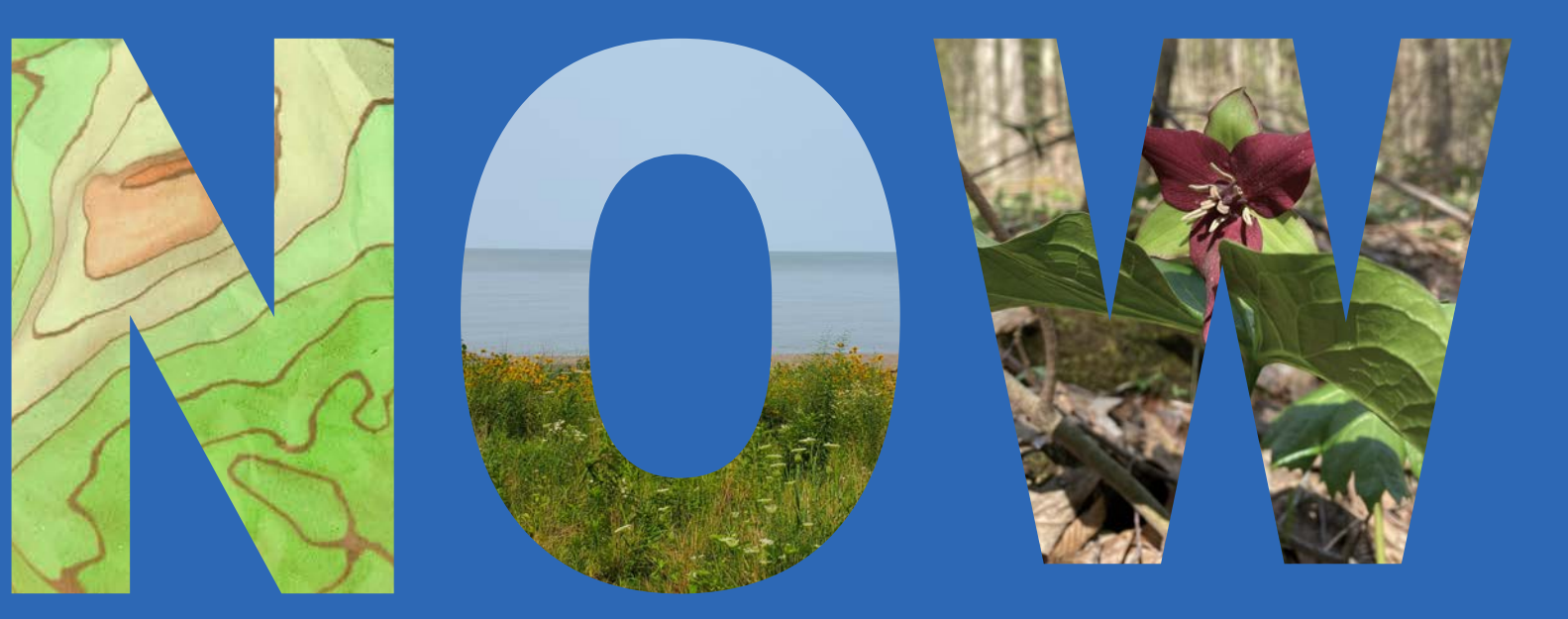

# **CORPS** 2022-2023

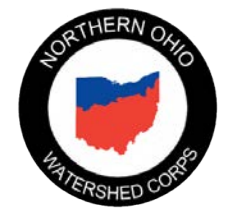

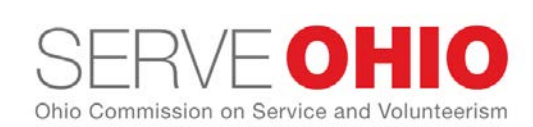

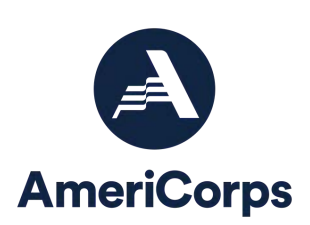

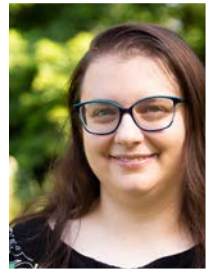

**Heather Beukeman** Watershed Steward Chagrin River Watershed Partner**s**

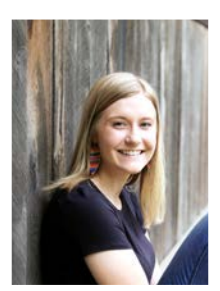

**Cora Crilow** Conservation Program Assistant Ashland SWCD

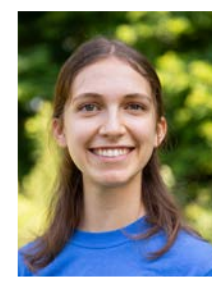

**Sarah Brunot** Education and Outreach Specialist Chagrin River Watershed Partner**s**

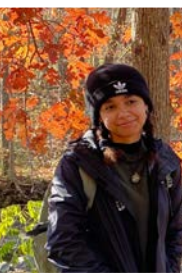

**Chynna Ingram** Trails Assistant Cleveland Metroparks

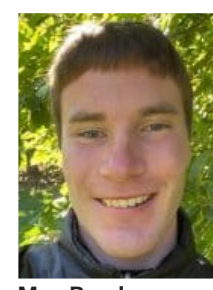

**Max Bauders** Core+Outer Trails Assistant Holden Forests+Gardens

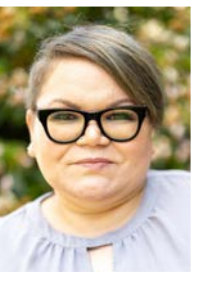

**Rachel Clingman** Outreach and Education Specialist **TCWP** 

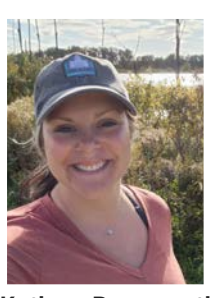

**Kathryn Burnsworth** Conservation Program and Outreach Specialist Holden F+G Erie SWCD

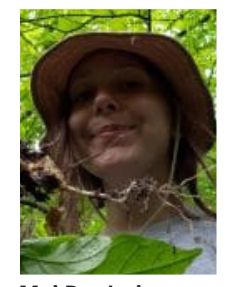

**Mel Dopirak** Conservation Specialist

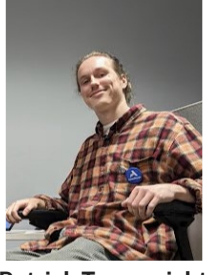

**Patrick Trauernicht** Community Forestry Specialist WRLC

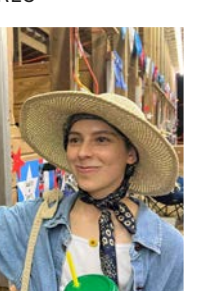

**Julie Olivo** Educator/Coordinator Cuyahoga SWCD

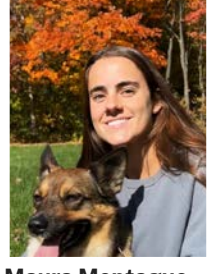

**Maura Montague** Natural Resources Technician Cleveland Metroparks

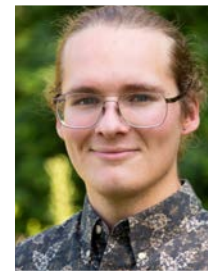

**Blake Erman** Natural Resources Technician Cleveland Metroparks

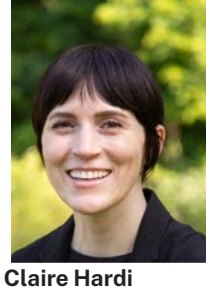

Outreach Specialist Summit SWCD

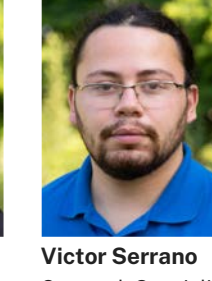

Outreach Specialist Lake SWCD

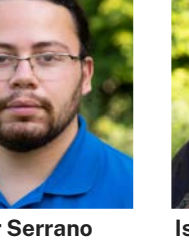

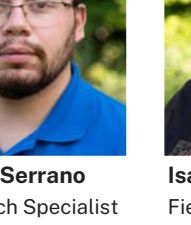

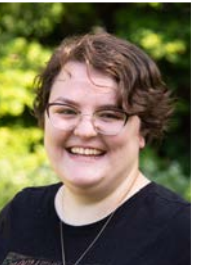

**Isabel Neeley** Field Station Assistant UAFS

**NOWCorps** 2022-2023

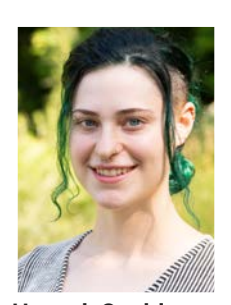

**Hannah Goulder** Core Natural Areas Asst. Holden F+G

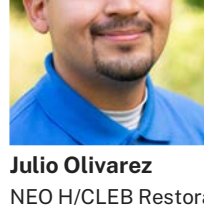

r

NEO H/CLEB Restoration Crew Member The Nature Conservancy

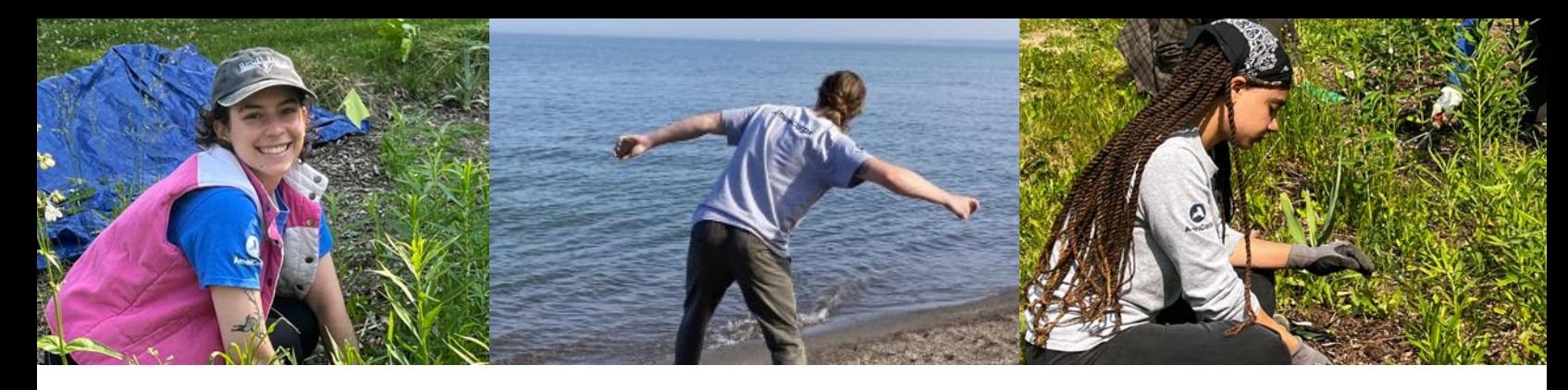

## Monthly Trainings

**November:** ESWCD, Tree Planting **December:** TCWP, Data and Celebration! **January:** N/A **February:** TCWP, Ethnobotany **March:** Holden F+G, Networking and Hike **April:** TCWP, Stormwater Prep

**May:** Cleveland Metroparks, Green Infrastructure **June:** UAFS, Rain Garden Cleanup **July:** Beach Cleanup! Life After AmeriCorps **August:** ESWCD, Kayaking! **September:** EOY Presentations

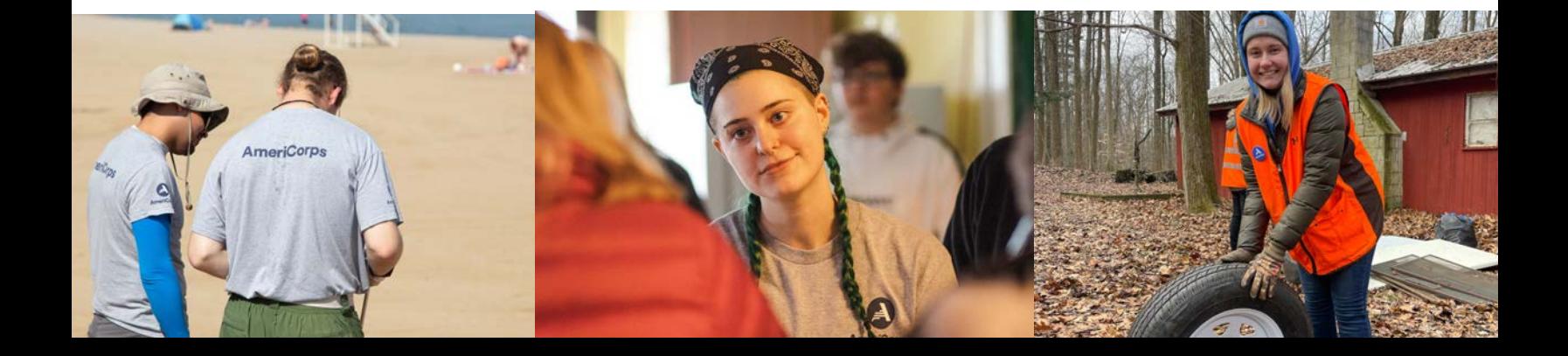

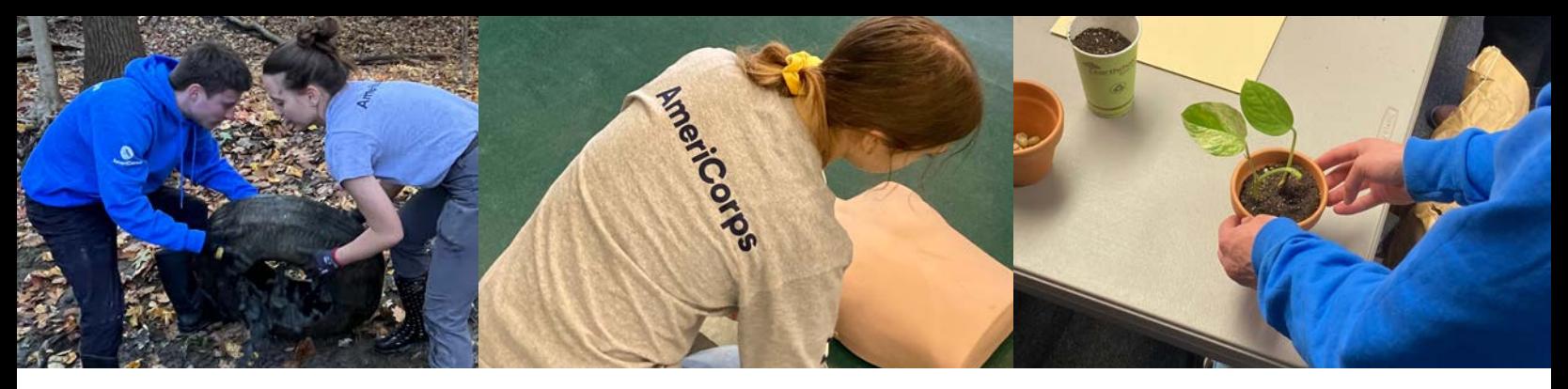

## Days of Service 2022-2023

### **Make a Difference Day:**

10/22/22 Walton Hills Stream Cleanup

### **Martin Luther King Jr. Day:**

01/16/2023 Cleveland Seed Bank Seed Swap

### **Global Youth Service Day:**

5/19/2023 Maple Heights High School (with CSWCD)

### **ServeOhio Day:**

6/24/23 Highland Heights Cleanup (with CSWCD and SCA)

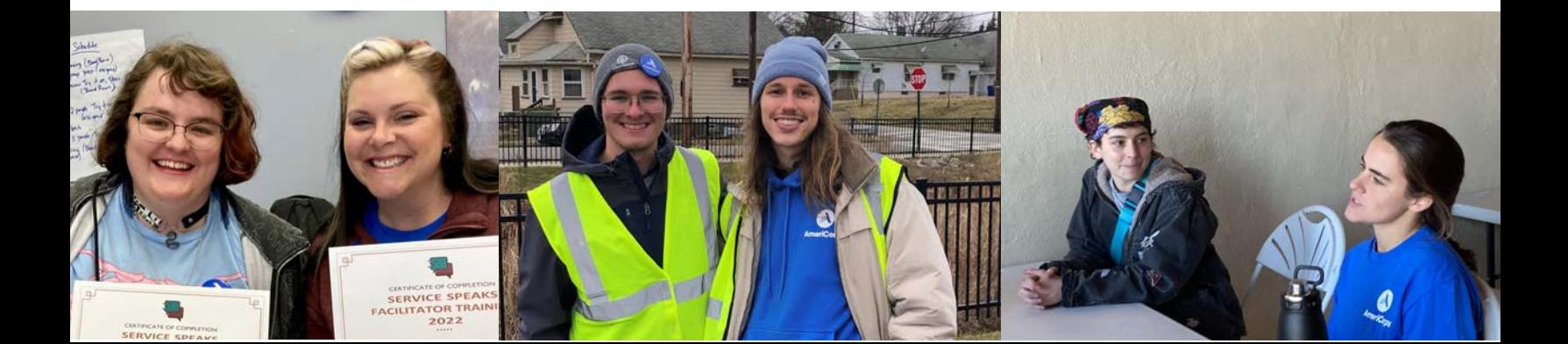

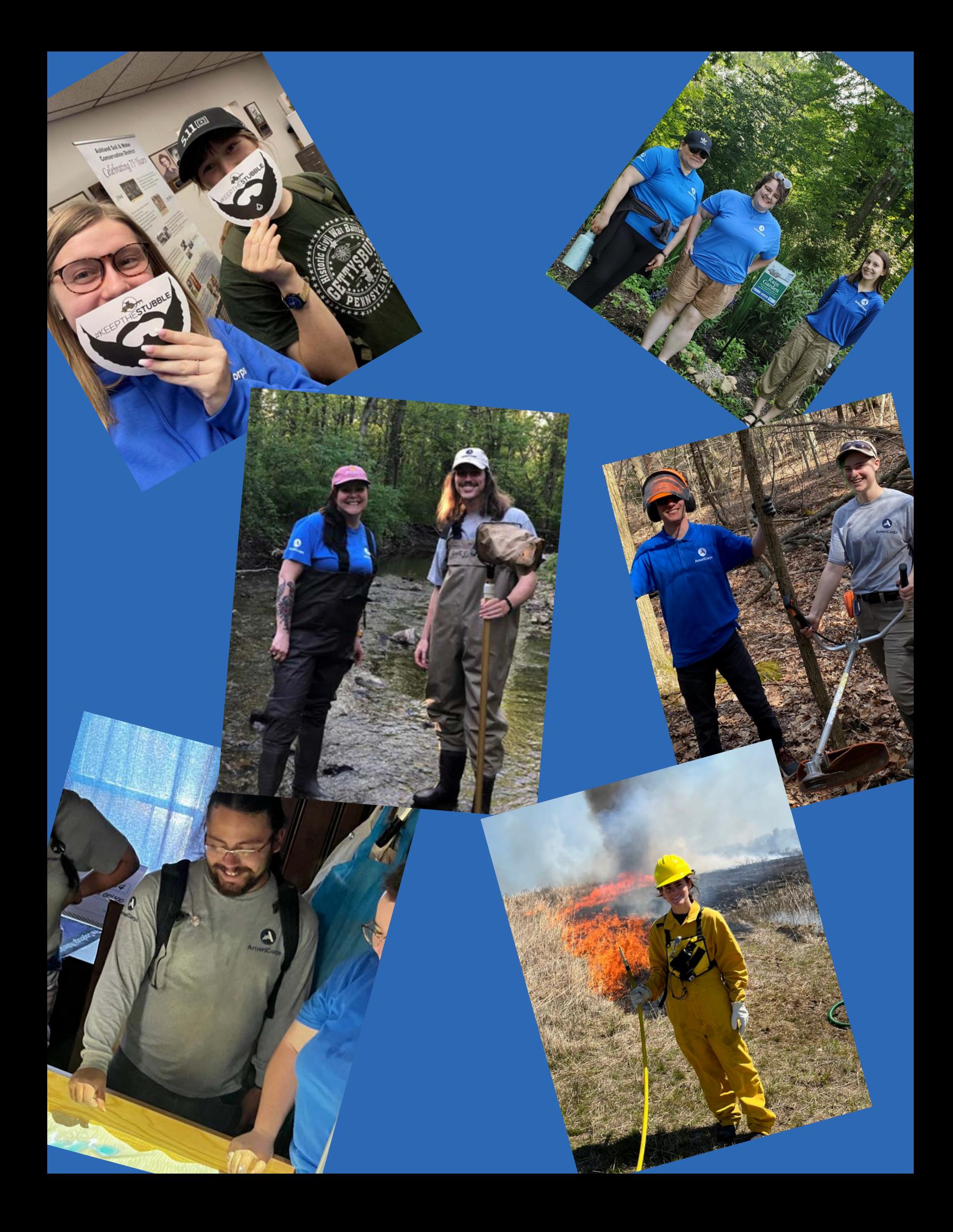

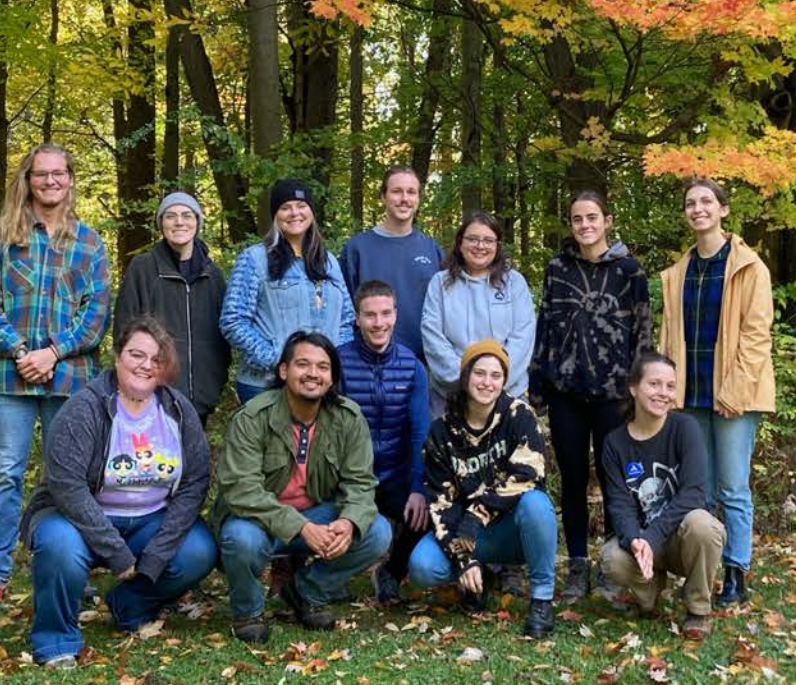

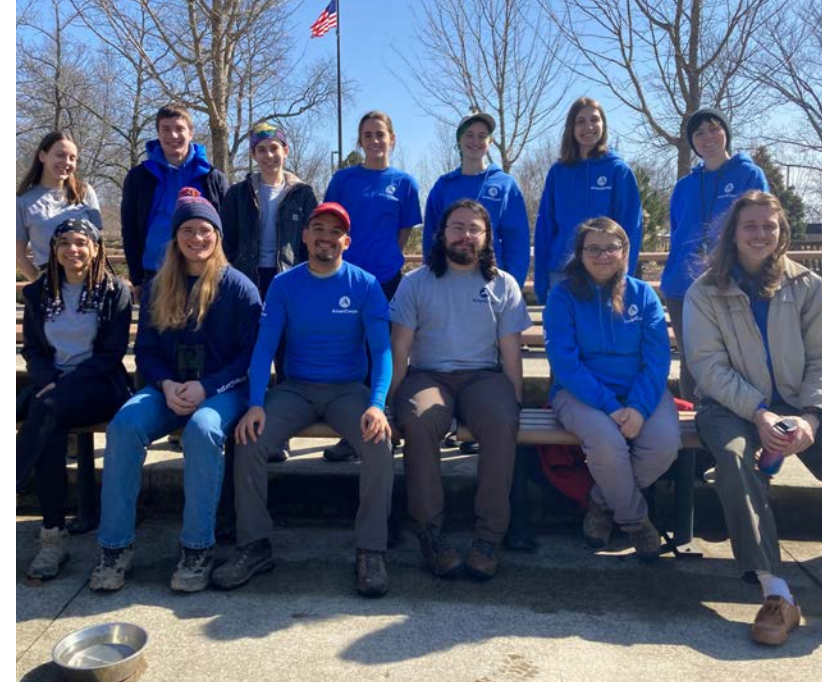

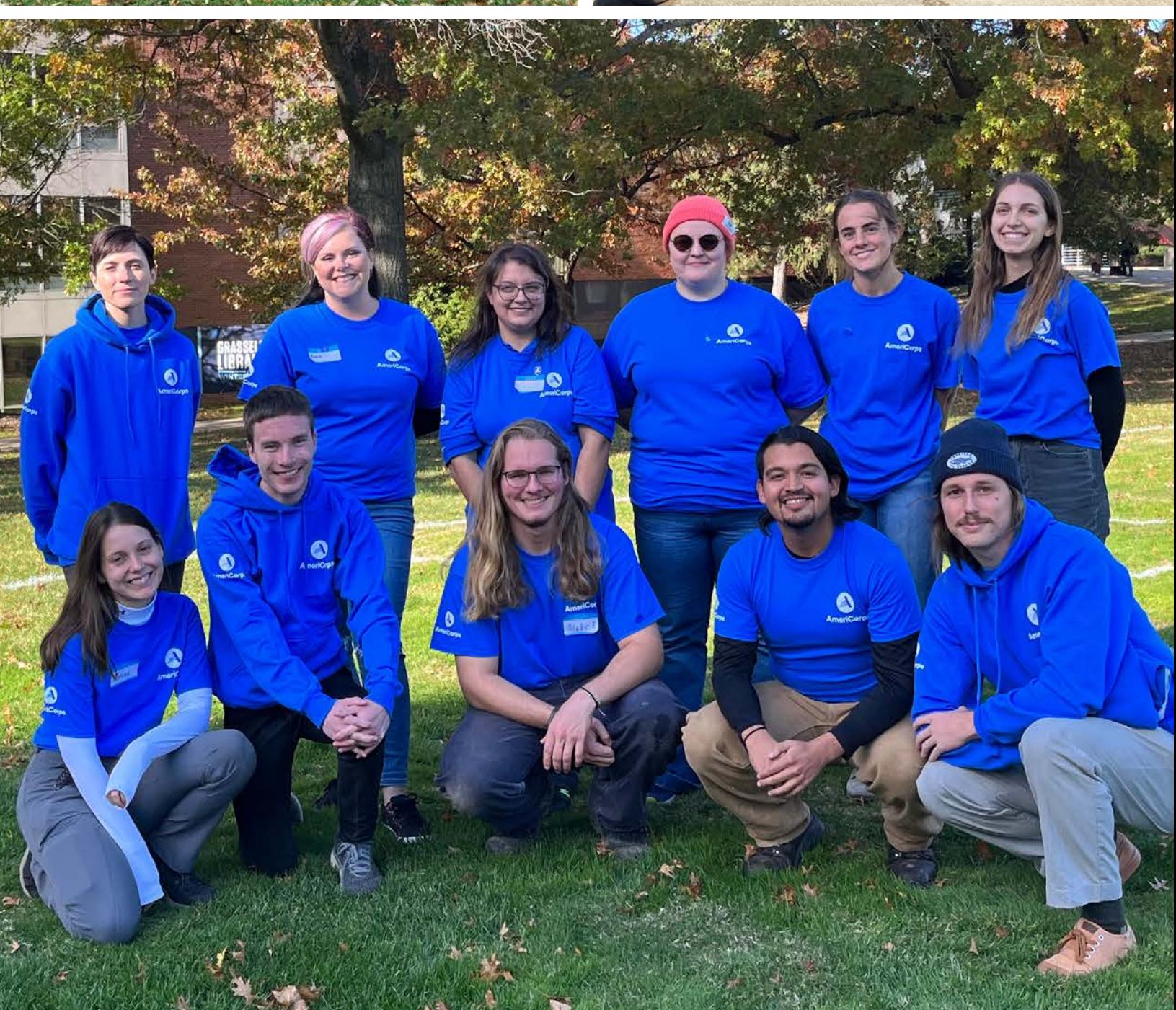

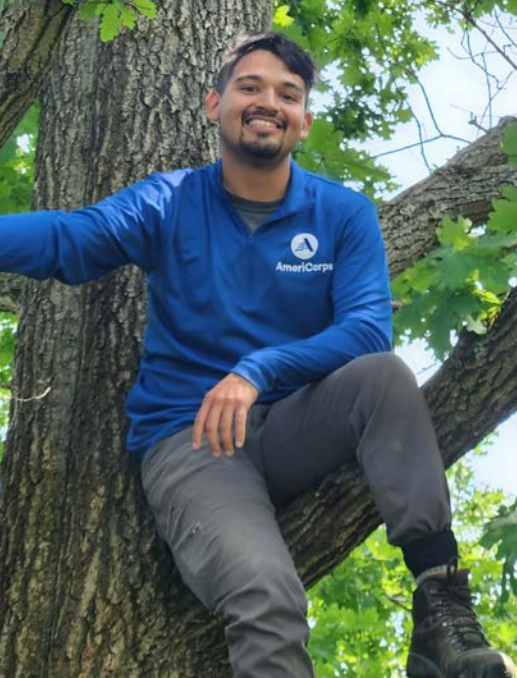

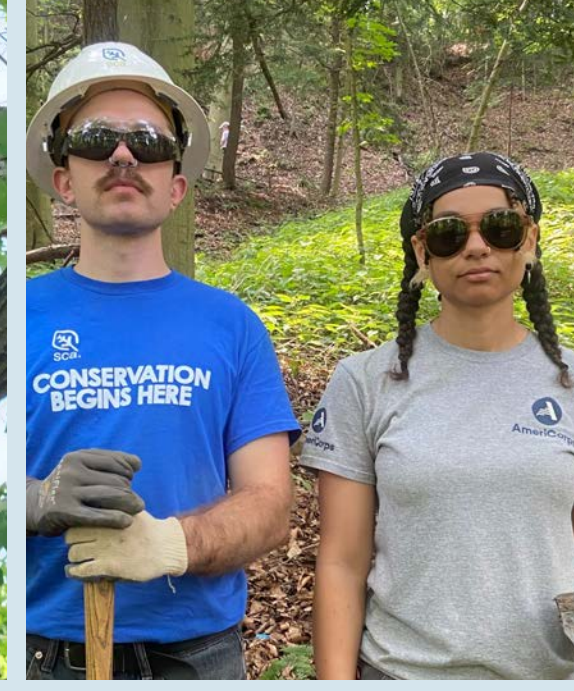

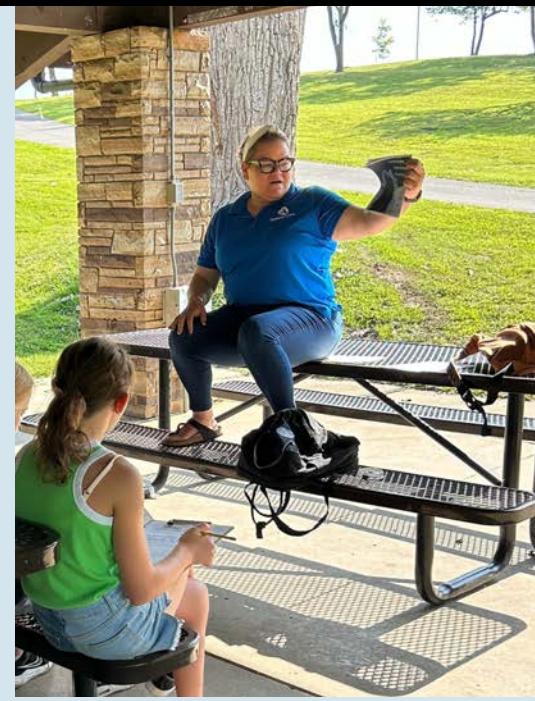

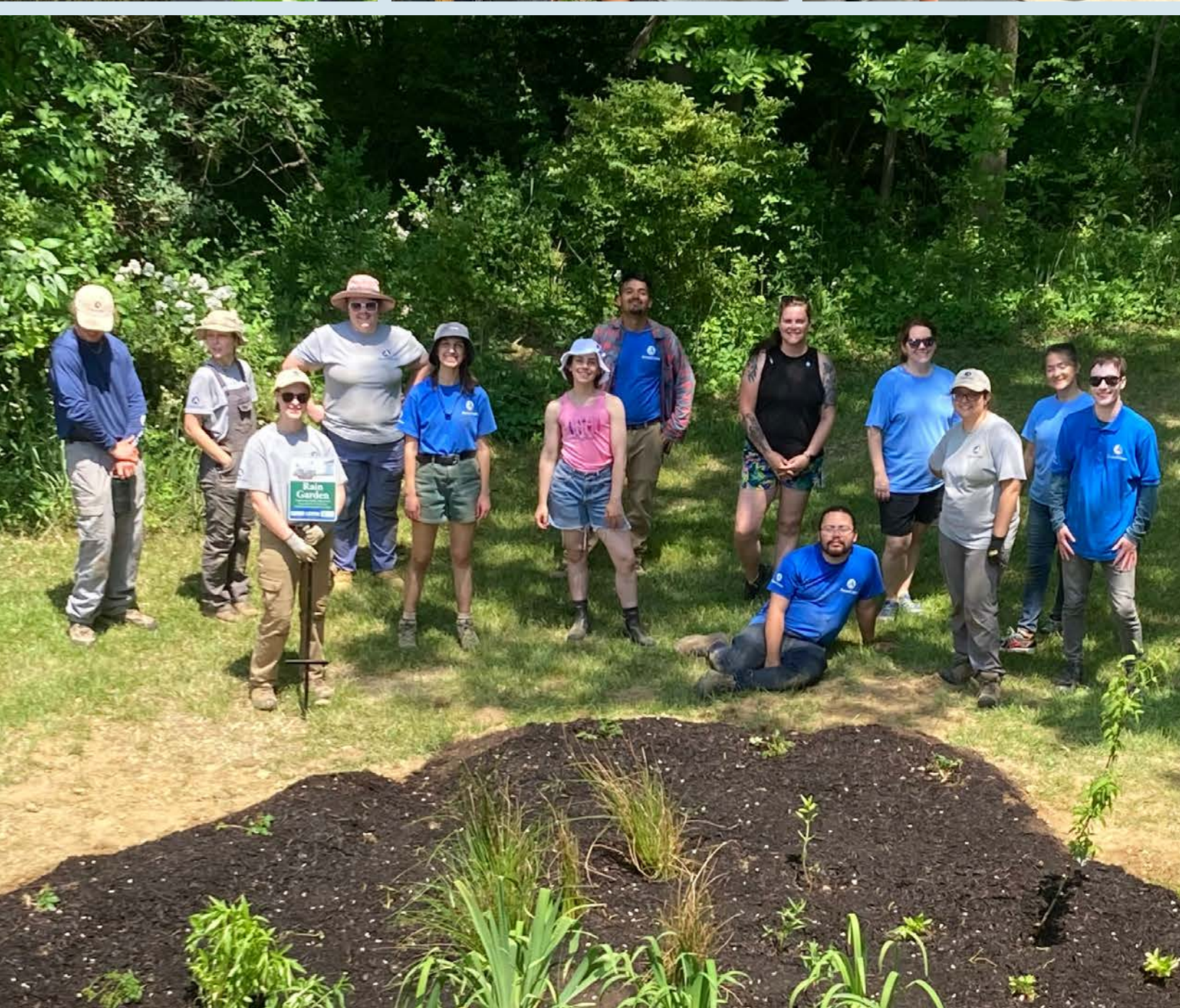

# Job Resources

### **Job Boards**

https://www.conservationjobboard.com/

https://wfscjobs.tamu.edu/job-board/

https://goodfoodjobs.com/

https://www.esa.org/nextgencareers/resources/job-sites

**Resume Resources** https://careercenter.umich.edu/article/resume-resources

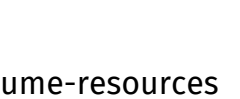

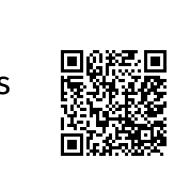

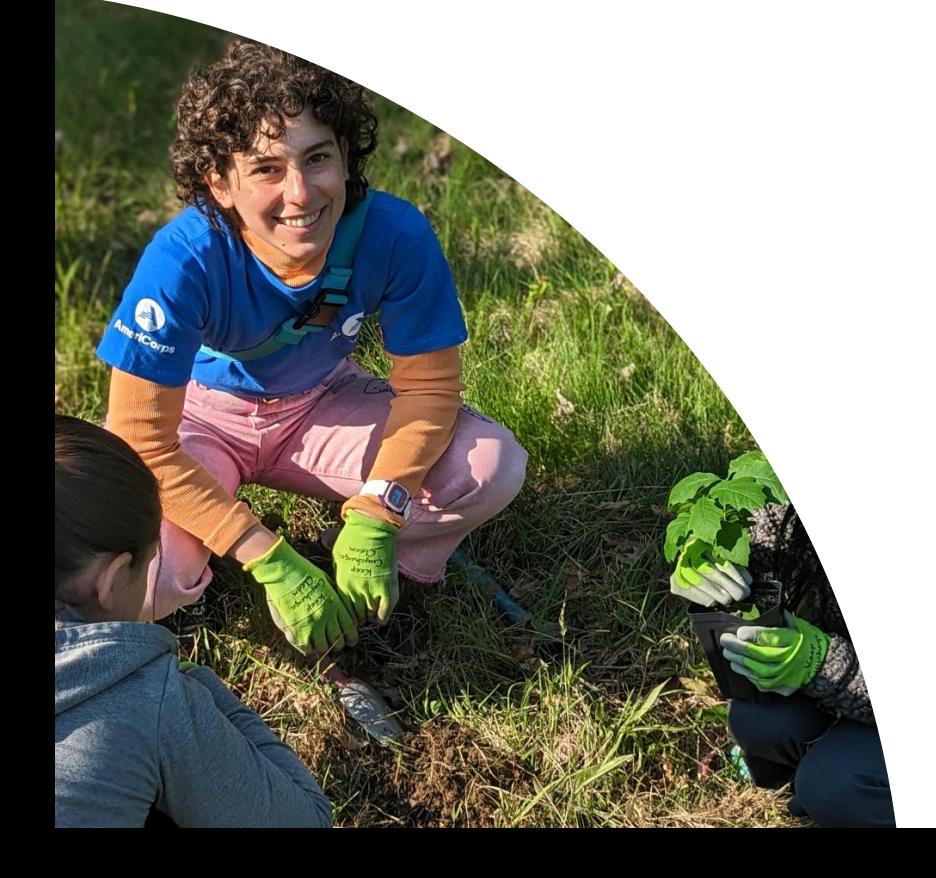

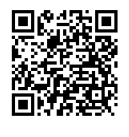

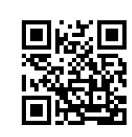

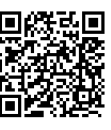

## NOWCorps Data Totals 2022-2023

### October-August

1 symbol=10/unit

Removed 289+ bags of invasive vegetation

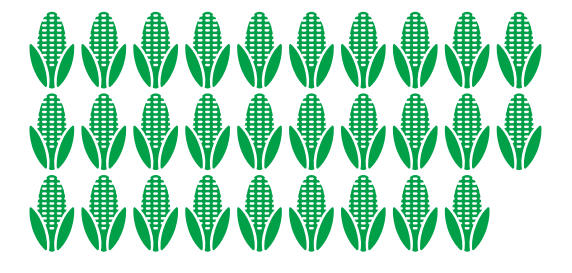

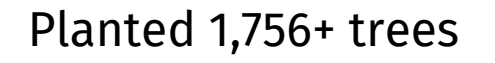

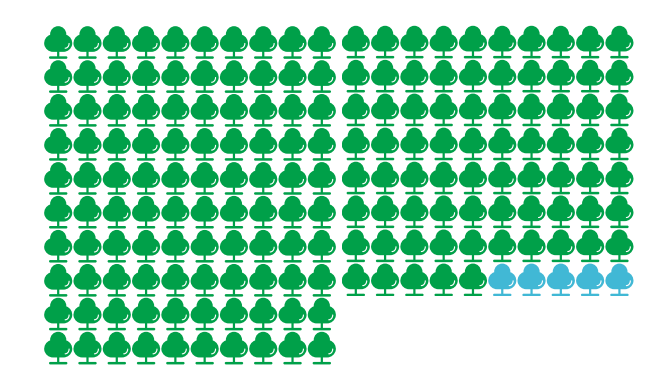

### Provided Environmental Education to 1,203+ people

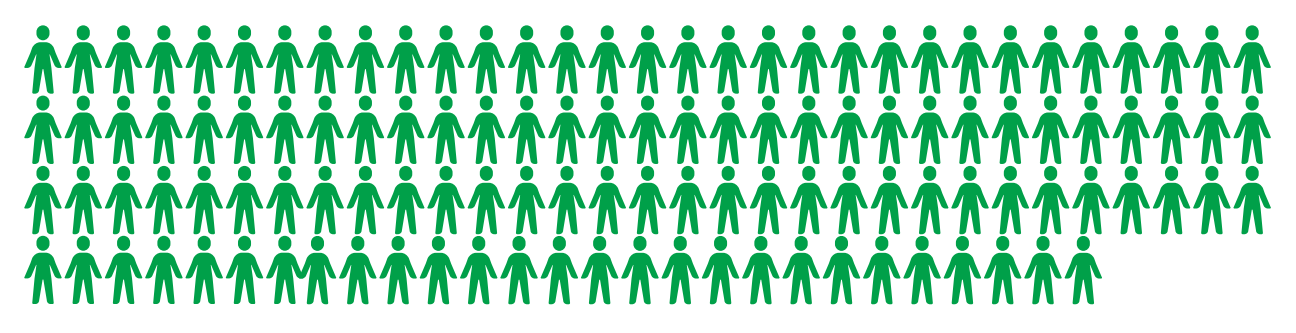

Earned at least 96 Certficates

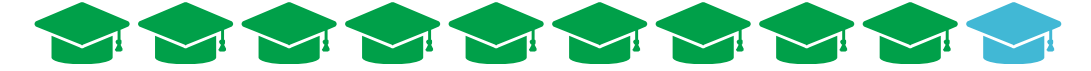

# Elevator Pitch

#### **Steps:**

- **Introduce yourself with first and last name** 1.
- **State your previous experience/title** 2.
- **Say something you learned or excel at** 3.
- **Tie it up!** 4.

#### Example:

Hi! I'm Jane Smith and I served at Holden Forests and Gardens through the NOWCorps program. NOWCorps is an AmeriCorps program funded by ServeOhio, Ohio's state commission for volunteerism. At Holden, I mitigated invasive species, studied native plants, and helped with trail maintenance. It was a great opportunity to learn more about Ohio's environment and natural history. I absolutely loved it and learned that I'd like to have a career within the natural resources field. Do you have any advice for someone just starting their career?

#### **TIPS:**

- **Your elevator pitch will change depending on the context. However, it helps to** 1. **have a basic script!**
- **Ask personable questions or for advice!** 2.
- **It will feel awkward at first, but practice helps!** 3.

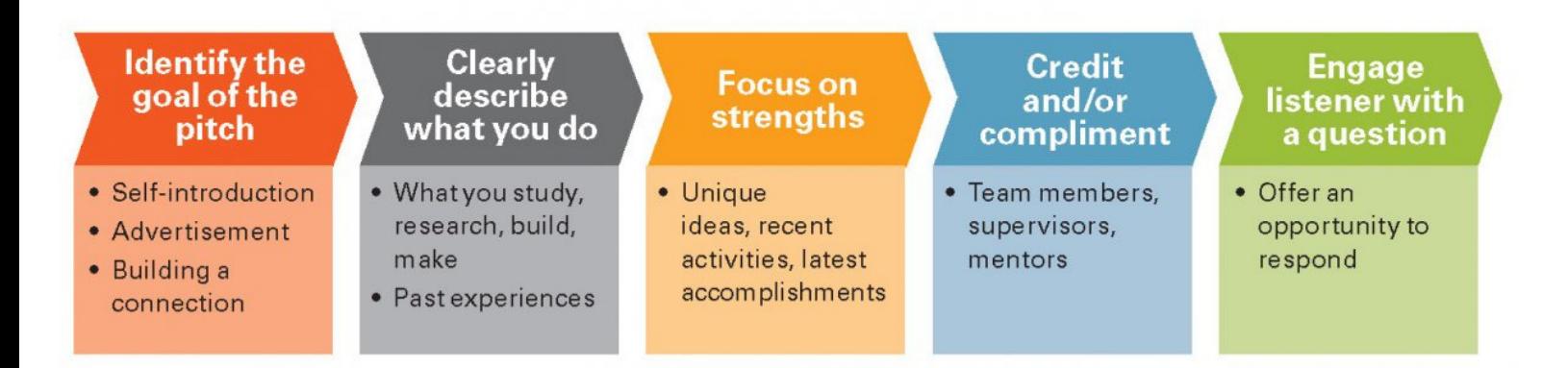

Remember: NOWCorps is an AMERICORPS program funded by SERVEOHIO.

# SEGAL EDUCATION AWARD FAQS

#### **When Will I Receive My Award?**

You will receive the award in about a week after you are fully exited from the program.

#### **How Long Do I Have to Use My Award?**

The Segal Education Award expires after 7 years.

#### **How Do I Use My Education Award?**

After logging into myamericorps, click the 'Education Award' tab, located on the left side of the screen. Then, you will fill in how much of the award you want to use and which institution you would like to use it for. Ensure you are entering the correct institution (if using for loans you will want to enter your loan provider, not the educational institution).

#### **What Can I Use My Award On?**

You can use the award on qualified student loans, classes at any Title IV school, and for other qualifying institutions, such as NOLS (National Outdoor Leadership School). Check americorps.gov for all qualified institutions.

#### **Is the Award Taxed?**

- Both interest payments and payments from educational award accounts have been determined to be taxable income. They are included as income in the tax year the payment is mailed to the school or loan company.
- .An IRS form 1099 (Misc Income) will be mailed to the member in January following each year in which at least \$600 worth of payments were made on the member's behalf.

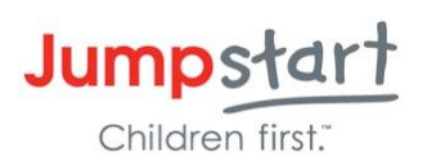

#### **How to Access the Segal AmeriCorps Education Award**

**Step 1: First, conduct research to decide when and how to use the Segal AmeriCorps Education Award. There are several resources available for this.**

**AmeriCorps website: www.americorps.gov Education award information website: http://edaward.org AmeriCorps Alums website: www.americorpsalums.org**

**Step 2: Create a My AmeriCorps account or log in to your existing account. If you have an existing account, skip to step 3.**

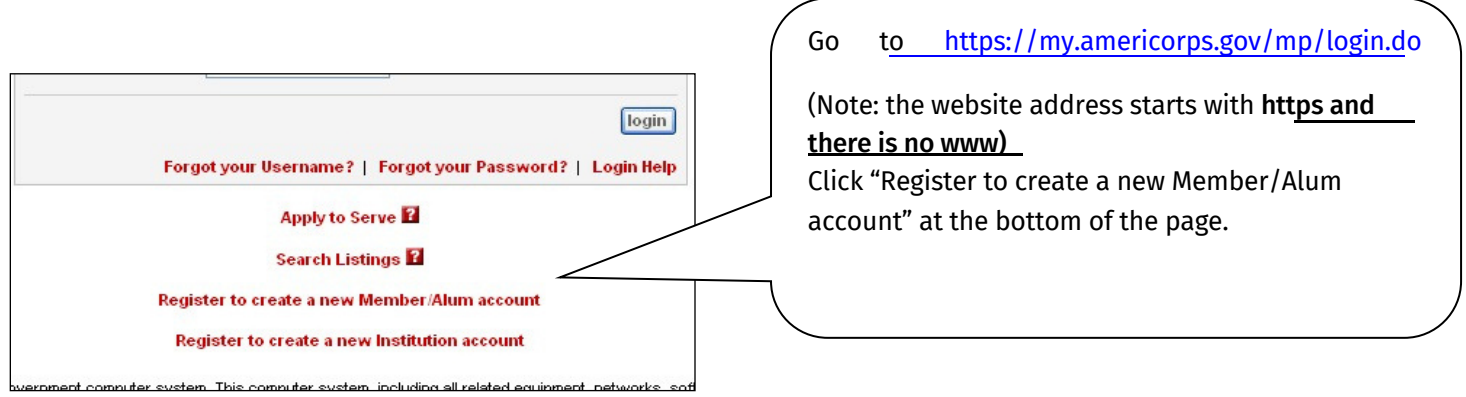

Complete the information and click submit. After submitting your information, you will be instructed to click a link that has been sent to your e-mail. Open the e- mail and click the link, which will bring you to a page to create a username and password. Be sure to keep a record of your username and password in a safe place!

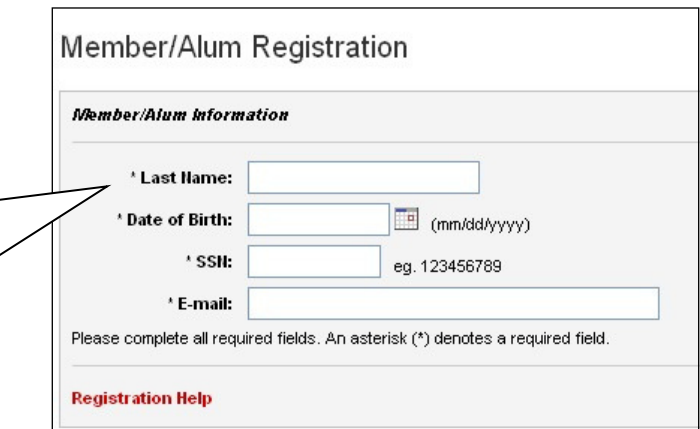

**Step 3: View the available options on the panel to the left and choose to create the education award payment request.**

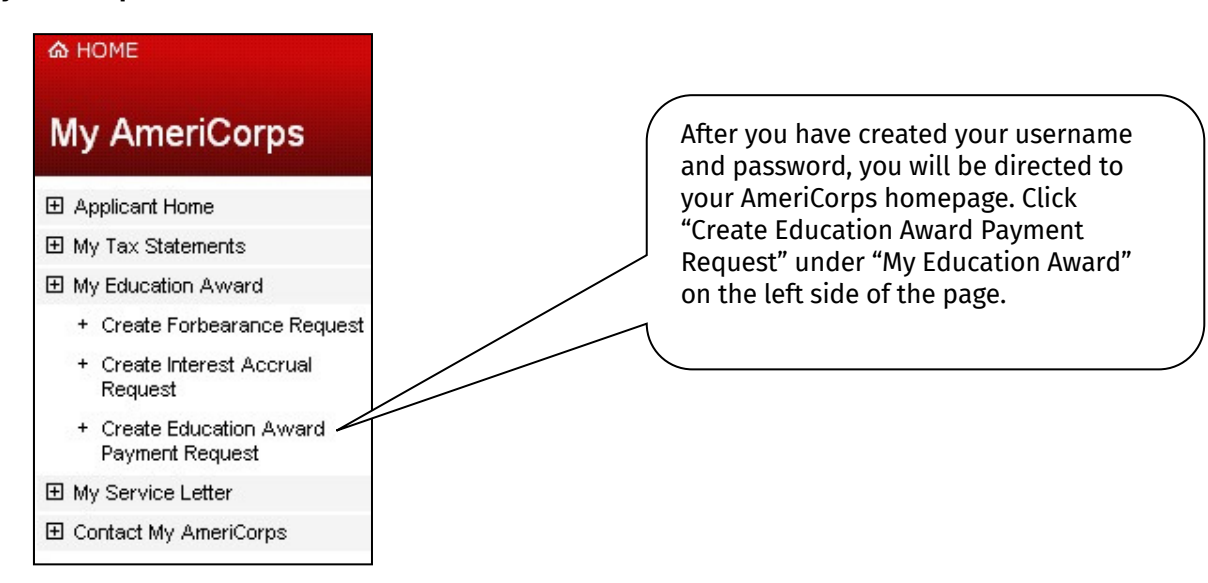

**Step 4: Authorize how you would like to use your award.**

![](_page_12_Figure_3.jpeg)

![](_page_13_Picture_59.jpeg)

![](_page_14_Picture_105.jpeg)

![](_page_14_Figure_1.jpeg)

![](_page_14_Picture_106.jpeg)

After you sub[m](mailto:epayments@AmeriCorps.gov)it the information, you should receive an e-mail from [epayments@AmeriCorps.gov](mailto:epayments@AmeriCorps.gov) that lets you know that your request is **pending**. You will receive another e-mail (about 1-2 weeks later) letting you know that your request was **processed** (and the education award went through).

If you experience any problems with this system, you should contact the AmeriCorps National Service Trust at 1-800-942-2677. The office is open from 7AM – 8PM EST.

## Thank you for all that you do!

![](_page_15_Picture_1.jpeg)

STAY IN TOUCH!

claire@tinkerscreek.org Angela@tinkerscreek.org

![](_page_15_Picture_4.jpeg)